**Contents** 

 $\bar{\bar{z}}$ 

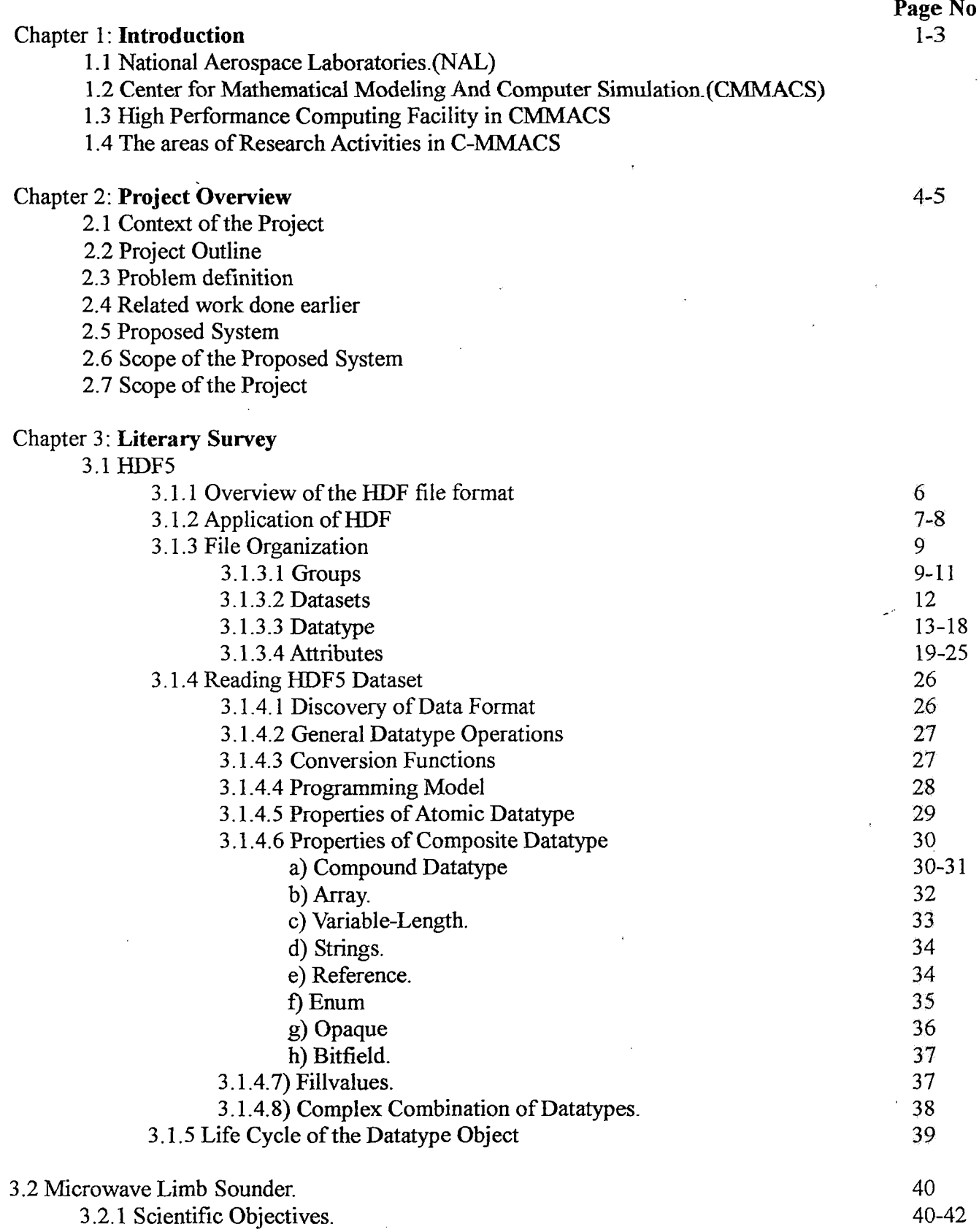

 $\hat{\mathcal{L}}$ 

 $\ddot{\phantom{1}}$ 

l,

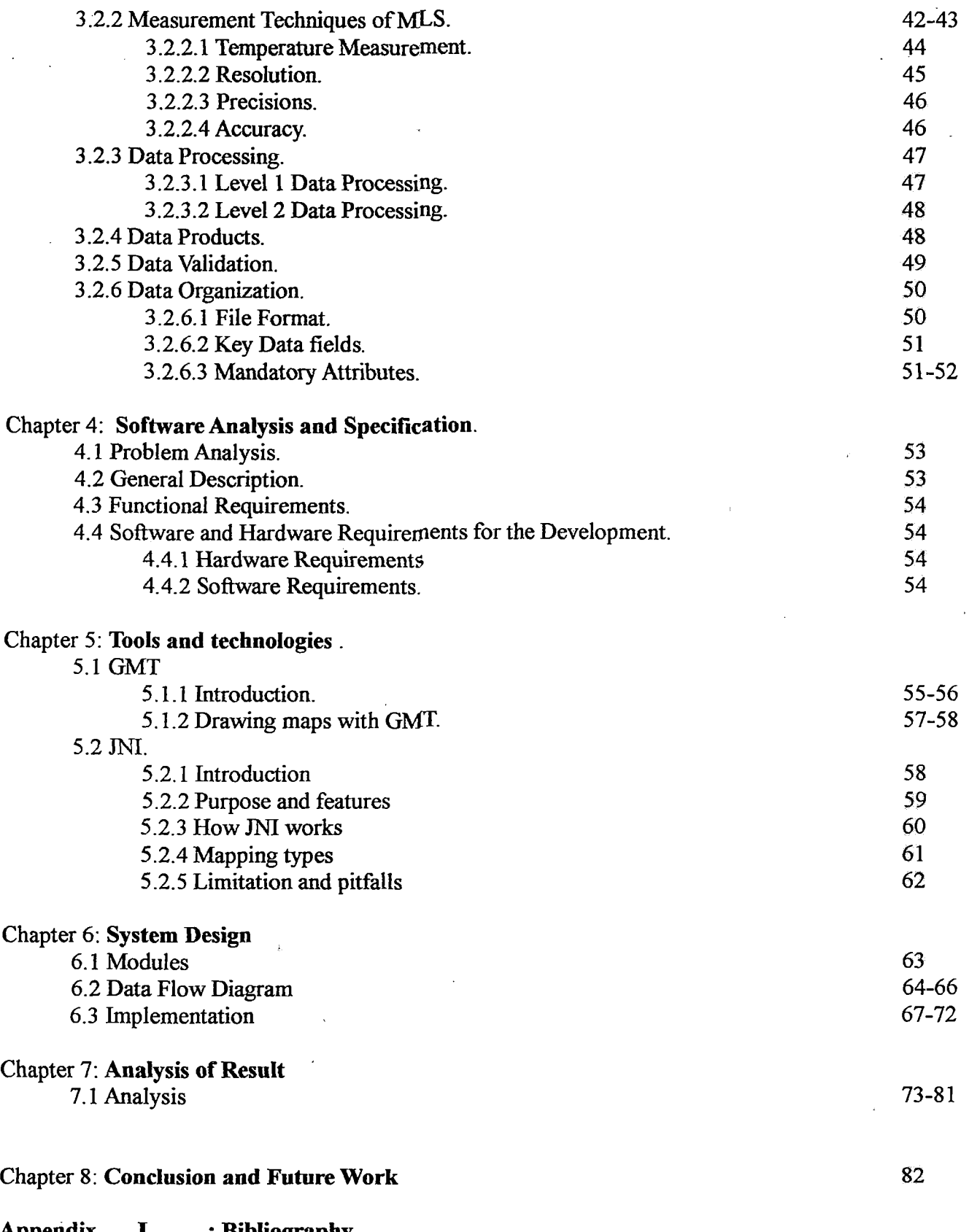

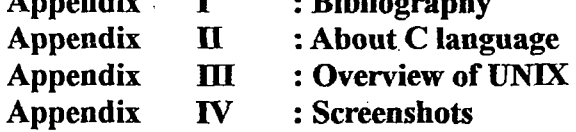

 $\mathcal{A}$ 

J.

 $\epsilon$